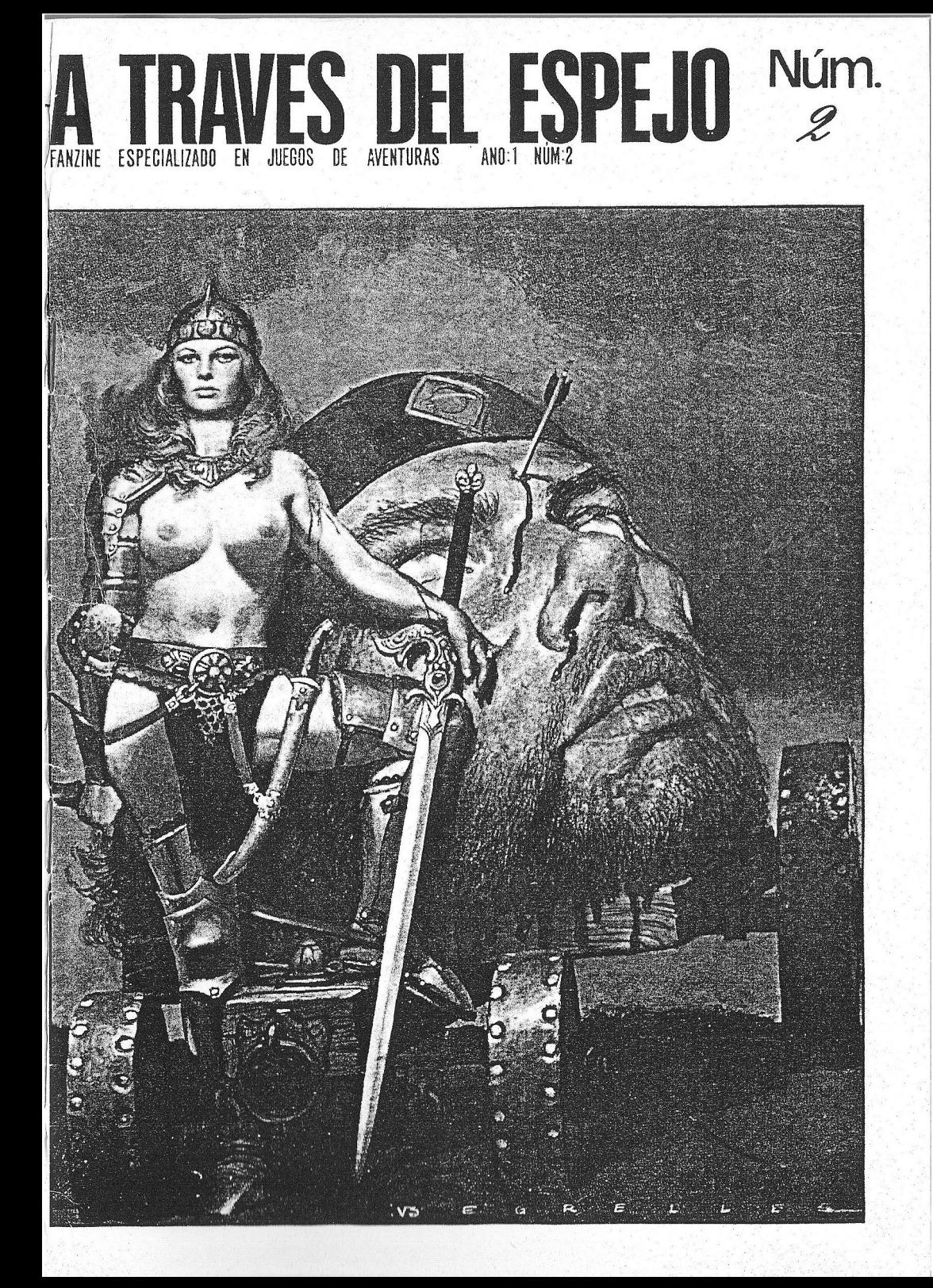

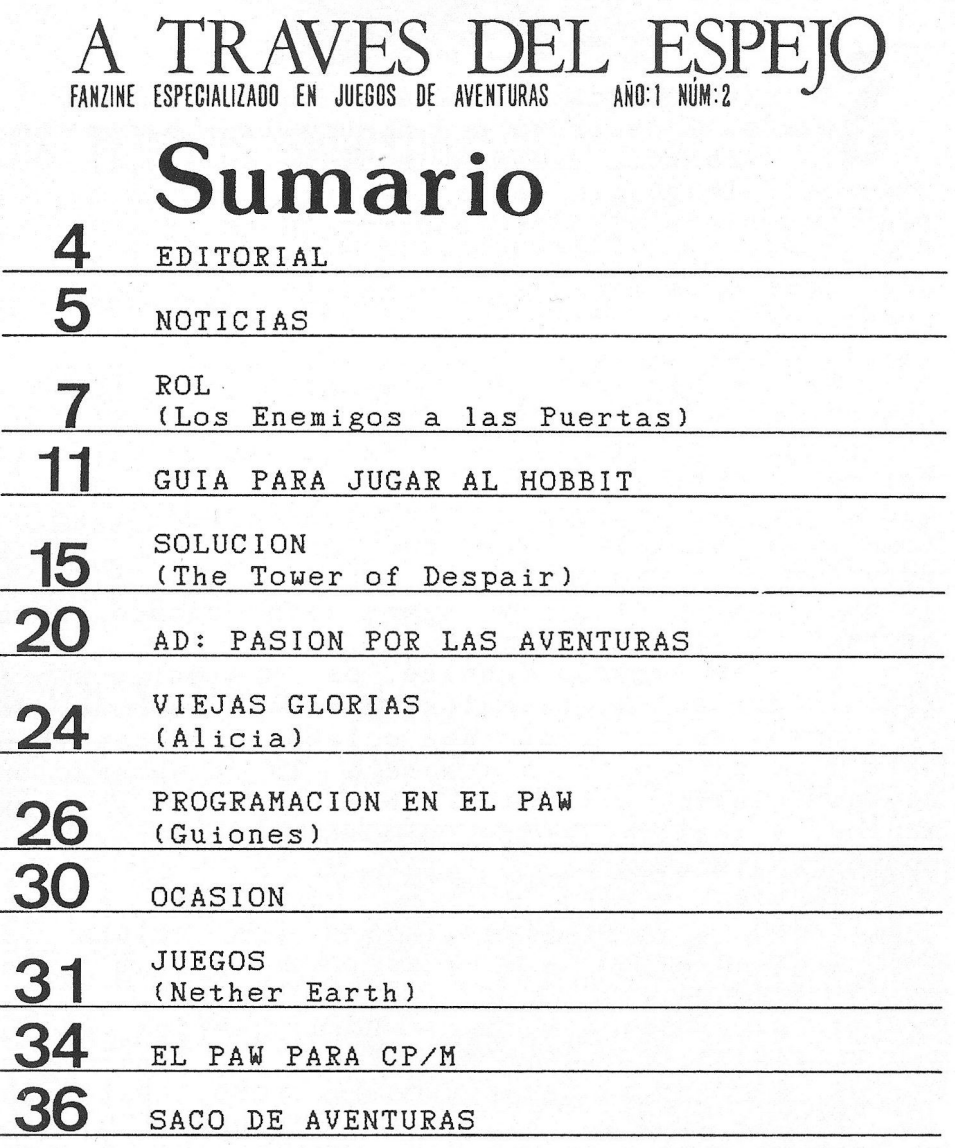

EDITOR: Jorge Fuertes Alfranca. MABUETACION: Enrique Garcia Martin, PORTADA: Vicente Segrelles.

COLABORADORES: José Antonio Elias, Tymora, Daniel Buerol Burés, Juan A. Rodriguez Artamendi, Juan Manuel Martin Castillo.

<sup>A</sup> TRAVES DEL ESPEJD: Enrique Garcia Martin, C/Herrerin N.1 4.1zq. 50002 Zaragoza

et<br>Salitarial

i, incrédulos mortales, aqui estamos de nuevo. A decir verdad ni nosotros mismos nos<br>lo creemos. iHemos conseguido sacar dos nùmeros!. Tengo que decir que todo esto no hubiera<br>sido posible sin todos vosotros. Gracias a los que nos mandais vuestras colaboraciones, gracias a los que leeis este fanzine, gracias por los consejos, sugerencias, correcciones, criticas, etc... Por favor, seguid asi.

Este mundo de la "prensa", es totalmente nuevo para nosotros, aventureros, que jamàs nos hubiéramos imaginado que fuera tan dificil. Estamos llenos de dudas, por ejemplo: éPor qué son tan caras las imprentas? {Por qué correos funciona vomitivamente mal? ¿Por què cobran tan pèsimo<br>servicio a precio de oro?... En fin, no son Animos lo que nos faltan, y menos aun cuando hemos agotado el primer nùmero.<br>En este segundo fanzine, os presentamos va-

En este segundo fanzine, os presentamos va-<br>rios interesantes articulos. Para el terreno del<br>rol, hemos seleccionado una colaboración que va de<br>castillos sitiados, en cuanto a la programación, un interesante articulo sobre guiones y argumentos, <sup>y</sup> también, hemos seleccionado un reportaje sobre aventuras AD.

También quiero avisaros de que estamos realizando un reportaje sobre los clubs de aventuras en España, si quieres que tu club figure en él, llamanos.

Ya para terminar, he recibido ciertas criticas no faltas de razén. No vamos <sup>a</sup> pedir dis- culpas, por que no las merecemos, pero, esperamos que ciertos asuntos caigan, un dia, en el olvido. He estado a punto de echar cerrojazo y devolver el<br>dinero a los suscriptores, pero, no sé si para<br>bien o para mal, hay gente que me ha animado a continuar.<br>Nuestra inexperiencia, es por supuesto, to-

tal. Prometemos mejorar desde ahora mismo. Muchisimas gracias <sup>a</sup> todos.

4

NOTJCJAS

### 10S TEMPLOS SAGRADOS

venturas AD, ha puesto a la venta la segunda parte de "La Diosa de Cozumel", aventura conversacional de la que ya habreis leido una critica en este mismo fanzine.

Esta segunda parte lleva el titulo de "Los Templos Sagrados". De ella sdlo hemos podido ver la version de Spectrum, <sup>y</sup> esta primera impresidn es buena, por lo menos hemos podido ver un grâfico<br>asimêtrico, lo cuâl, ya es algo. De verdad, asimétrico, lo cual, ya es algo. De verdad,<br>esperamos que esta segunda parte haga honor a la esperamos que esta segunda parte haga honor a la reputación de AD. Os ofreceremos muy pronto critica completa.

### NORTE Y SUR

—pste fantdstico programa de Infogrames al que Etodos hemos jugado en ordenadores como Amiga y

Atari (en PC no, que es un desas- tre), ha sido realizado por fin para Spectrum. La conversidn es muy§ buena, y aunque no tiene los gra-<br>ficos y el sonido<br>tan gracioso de tan gracioso

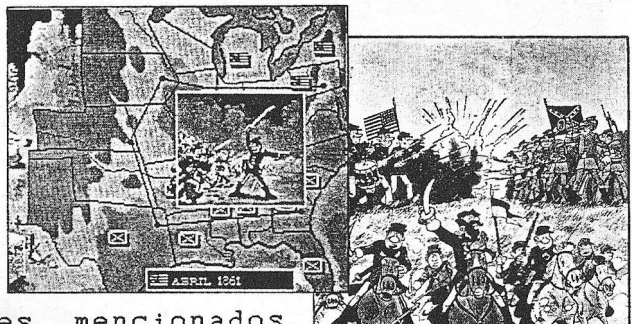

los computers antes mencionados,<br>mantiene toda la adicción y mantiene toda la diversidn caracterlsticas en este programa.

Para el que no sepa de que va {idonde vives hombre!), diremos

NOTICTAS

que esta basado en la guerra de la secesidn entre los estados de el norte <sup>y</sup> del sur de USA, <sup>y</sup> que combina perféctamente la estrategia con el arcade, ya que deberemos de ganarnos a pulso cada centlimetro de tierra.

### THE SECRET OF MONKEY ISLAND

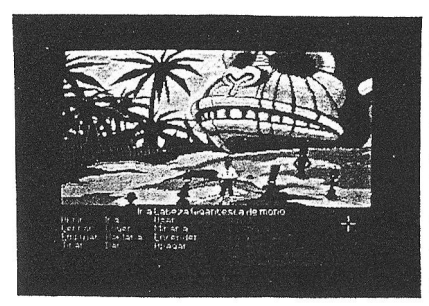

<sup>o</sup> ultimo de Lucas Film. Una aventura manejada por mends <sup>e</sup> iconos al mds puro estilo de "MANIAC MANSION" vy que al igual que su antecesora derrocha diversión y<br>buen humor. La historia va buen humor. La historia de piratas <sup>y</sup> bucaneros, tabernas, mares infestados de tiburones, etc...

De momento sdlo hemos podido ver los graficos para VGA (PC) y son muy buenos.

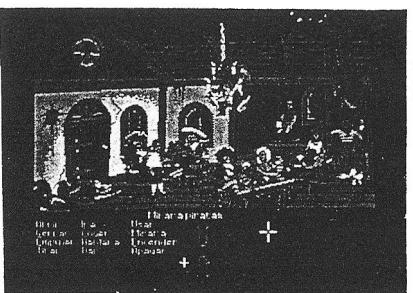

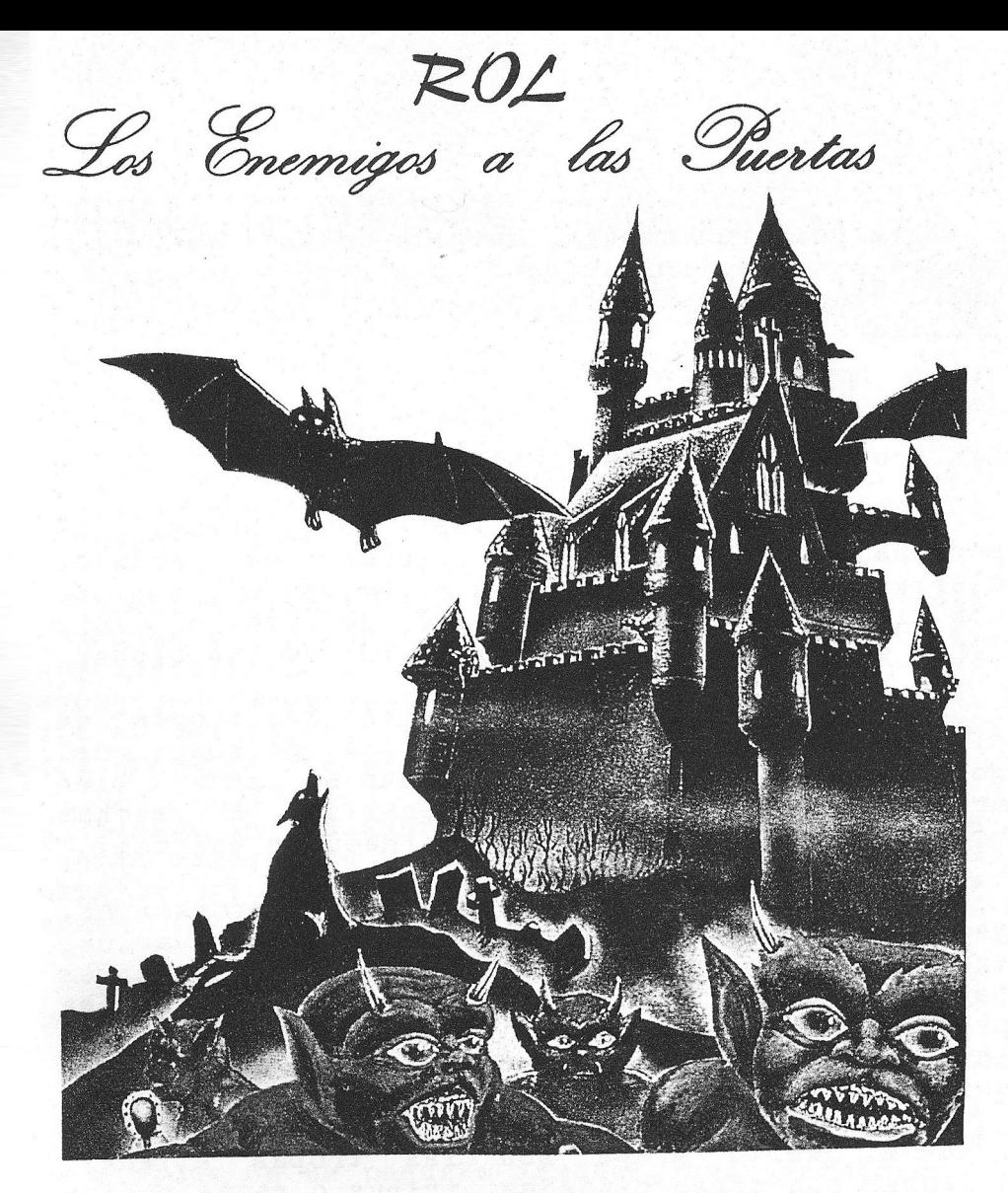

Minas Tirith, Lonkhmor, Polonthos... Cstos son nombres familiares para los lectores de ciencia-ficcidn. éQué mundo estd completo sin una antigua metrdpolis rodeada de misterio <sup>y</sup> magia olvidada?. Contienen posadas <sup>y</sup> tabernas, enemigos <sup>y</sup> secuaces, <sup>y</sup> un sin fin de sorpresas.

Esta primera entrega, detalla la defensa de una ciudad sitiada. Los métodos de ataque <sup>y</sup> defensa de una ciudad de tipo medio es lo que principdlmente analizaremos.

### TIPOS DE TROPAS

Las tropas urbanas se dividen en cuatro:

1- En primer lugar, los contingentes de personajes de alto nivel (jefes de gremio, clerigo, gerreros...) son la principal defensa de una ciudad. Cabe la posibilidad de que un lord local cause estragos en el interior de una ciudad.

2- Un segundo grupo, lo integran las tropas de élite. Generdlmente son la guardia pérsonal del gobernador de la ciudad y suelen estar armados, su lealtad, roza el fanatismo. En muchas ocasiones estdn equipados con armaduras magicas.

3- El tercero es el ejèrcito de mercenarios,<br>guerreros a sueldo. Comunmente, los mercenarios, incluyen Orcos, medioorcos, goblins, hombres<br>lagarto y otras razas semihumanas. El problema principal de estos ejércitos son las rivalidades<br>entre las distintas especies, que se pueden<br>solucionar separandolas en distintos frentes.

4- El cuarto grupo son las tropas aliadas. Alianzas con otras ciudades, tribus <sup>o</sup> razas pueden cominmente realizarse en un mundo de fantasia.

La ayuda de otras razas puede resultar vital en ciertas ocasiones. La ayuda prestada por los aliados, puede ser en forma de tropas, maquinas de guerra <sup>0</sup> apoyo en un sitio.

### DEFENSAS DE SUPERFICIE

Muchos ataques contra una ciudad son lanzados desde la superficie <sup>o</sup> tienen componentes de superficie.

Los métodos de ataque <sup>y</sup> defensa siguen las reglas que redlmente se wutilizaban en la edad tacticas que solo pueden existir en un mundo de

Bien, asumamos que una ciudad medieval esta guardada por poderosas murallas, imponentes torres acometidas de gigantes o dragones, estas defensas,<br>tienen que ser muy fuertes y estar dotadas de una gran resistencia mågica.

Ademas de los guerreros, clérigos y magos, se<br>pueden colocar en primera linea monstruos creados<br>para la batalla como los golem de piedra, siempre para la batalla como los golem de piedra,<br>listos para combatir el enemigo.

Las torres suelen estar situadas cada 30 m. y cada una de ellas tiene un guardia permanéntemente.

Cada muralla tiene, al menos, cuatro o seis<br>rtas defendidas por pequeñas torres en las que puertas defendidas por pequeñas torres en las se dispone de un pequefio arsenal, una guarnicidn <sup>y</sup> un pequeño almacên de útiles.

Desde estas pequefias torres, se controla el contrabando <sup>y</sup> el espionaje.

Generalmente, tienen dos pisos. El de arriba<br>para los magos, y el de abajo para los arqueros. Una escalera conecta el primer piso con la muralla y lo demds es macizo.

Findlmente, una ciudad medidnamente fuerte, tiene suficiente armamento mdgico para no tener que usar mucho las måquinas de guerra. El tamaño de una ciudad, puede determinar su capacidad mågica.

Una ciudad joven y pequeña tiene un 95% de<br>uinas de guerra mecânicas, mientras que una máquinas de guerra mecânicas, mientras grande <sup>y</sup> antigua sdlo tiene un 25%.

De momento lo dejamos aqul. Hasta dentro de un mes.

TYHORA

#### COLABORACIONES

¢Quieres expresar tus ideas en éste, tu fanzine? {Eres un maestro en temas relacionados con la aventura? ¿Te gustaria enseñarnos? Has jugado <sup>a</sup> algin programa del gue te gustarla hacer una critica?

Envianos todo lo gue quieras. Si tiene un minimo de interés, a todo lo referente a estos temas, lo publicaremos con mucho gusto. aceptamos dibujos, ilustraciones, etc...

Si te gustaria crear una sección, esta es tu<br>unidad. "A Través del Espejo" no es nada sin oportunidad. "A Travès del Espejo" no es nada vosotros.

GUIA PARA JUGAR EL HOBBIT (I) Antes de que nadie me acuse de plagio, he de<br>advertir que en la creación de esta gula, me he

ntes de que nadie me acuse de plagio, he de inspirado fuértemente en "A guide .to playing The Hobbit" de David Elkan <sup>y</sup> publicada 'en el Reino Unido <sup>y</sup> Australia por Melbourne House en 1984.

Esta libre traduccidn pretende marcarle unas pautas al jugador novato <sup>y</sup> explicarle en profundidad de que va el Hobbit.

Esta gula no es una solución y quiero adver-<br>tir al jugador de que nunca debe subestimar el<br>Hobbit y que ha de experimentar con sus propias Hobbit y que ha de experimentar con sus ideas, sôlo asl, descubrirà cuan versatil es esta aventura. Sin mås preåmbulos, comenzamos exploración.

### CAPITULO PRIMERO

¿A través de la puerta verde?

Esta parte da unas ideas <sup>y</sup> estrategias que podrlas necesitar para jugar al Hobbit. También se ha incluido un breve sumario de las frases comunes.

### EMPEZANDO

Cargando el Hobbit te habras encontrado con<br>nito screen, no esta mal si cuentas con que un bonito screen, no estd mal si cuentas con que en esa época no conocian a Luis Royo. Pulsa tecla y comenzarà el juego. La pantalla està<br>dividida en dos partes y la localidad actual (a dividida en dos partes y la localidad actual partir de ahora la llamaremos "LA") es descrita. La casa de Bilbo.

En la parte alta de la pantalla aparecerd la

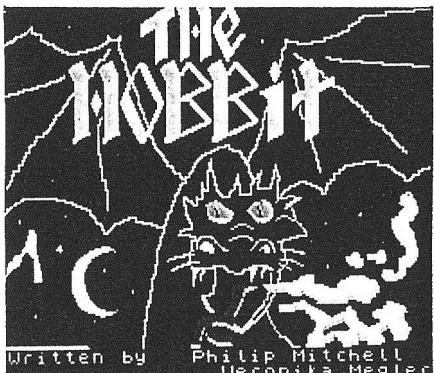

informacidn sobre lo que estd pasando en la aventura la LA. Algunas de las loca-<br>lidades tienen graficos. No<br>son una maravilla, pero te darån una idea sobre esa<br>localidad la primera vez que entres <sup>o</sup> cuando pidas una redescripccidn (LODK).

En la parte baja de la<br>+ 4 pantalla, veras un cursor

cito que evidentemente sirve para decirle al orde-<br>nador lo que quieres hacer.

### THE INGLISH LANGUAGE

El parser "Inglish", amplia poténtemente el tipico VERBO-NOMBRE. Esto nos permite cCOmunicarnos con el ordenador usando simples frases en inglés.

Podemos teclear simples verbos:

RUN WAIT LOOK

Podemos incluir un adverbio:

RUN QUICKLY KILL VICIOUSLY

Aunque hay algunos verbos que necesitan ir acompa-<br>ñados de un nombre:

OPEN THE DOOR TAKE THE KEY

Si el juego utiliza un adjetivo para descri-<br>bir un objeto puede ser que necesites usarlo. Los<br>adjetivos, en Inglés, van normalmente antes del adjetivos, en Ingles, van normålmente antes nombre:

OPEN THE GREEN DOOR TAKE THE LARGE KEY

Cuando la frase es un poco larga, el orden de las diferentes partes no es muy importante. <sup>Y</sup> para nuestra un botin:

KILL THE GOBLIN VICIOUSLY WITH THE SWORD WITH THE SWORD VICIOUSLY KILL THE GOBLIN

Ambas frases son igudlmente vålidas.

Las preposiciones como with, under, on, off, suelen ir antes que el nombre:

ATTACK WITH THE SWORD PICK UP THE TREASURE

Aunque en muchos casos también pueden ir detrds:

TURN THE LIGHT ON PICK THE SWORD UP

Si sabes un poco de Inglés no creo que tengas problemas con esta maravilla de parser.

#### DANDO UN VISTAZO

Cuando se describe una LA, aparece un listado de las salidas visibles (que a lo mejor todas las que hay), <sup>y</sup> pueden ser cualquiera de las ocho direcciones del compås, además de arriba abajo.

 $\sqrt{\frac{2}{\pi}}$ Para moverte, simplemente teclea la direcciodn hacia la que quieres ir, <sup>o</sup> su abreviatura:

 $EAST = E$  $SOLUTION = SW$ 

 $Z$ -Si uno de los personajes<br>(PSI) se mueve, tu puedes seguirlo. Por ejemplo, supdn que Gandalf va al Este, pues (1998)<br>
" FOLLOW GANDALF " y logica-" FOLLOW GANDALF "

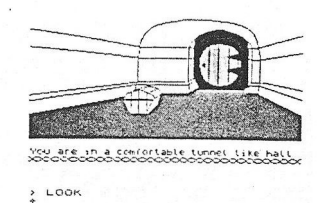

mente irds al Este. (Que maravilla de parser, no me cansaré de decirlo).

 $\mathcal{I}$ -Estàs ante una DOOR y no recuerdas en que<br>dirección esta, y ademas eres tan vago que no te<br>da la gana de pedir una redescripción. Teclea lo siguiente:

GO TROUGH DOOR

<sup>Y</sup> si sabes la direccidn simplemente tecleala.

Si lo sabes, pero eres un cochino gallina, prueba " LOOK TROUGH door <sup>o</sup> window " prueba " LOOK TROUGH door o window " para asegu-<br>rarte de que no hay mustafas en la costa.

THE DARK MASTER

### SOLUCIÓN: The Tower of Despair.

E. esta ocasién se trata de-unoc de los grandes clésicos dentro del mundo de las aventuras: "The Tower of Despair". Es una aventura ciértamente dificil, con unas magnificas descripciones <sup>y</sup> muy bien ambientada <sup>y</sup> en la que debemos acabar con el malvado Malnor Señor del Mal.

Nos encontramos en nuestro castillo. Si examinamos la habitacién donde nos hallamos, encontraremos el Guantelete de Plata y un Báculo Mágico que mediante las palabras "FLAME BOLT" desata todo su poder. Al Este se halla un cofre dentro del cual encontramos comida, una linterna, una cantimplora <sup>y</sup> una cuerda. Al Norte en nuestros aposentos se halla Doonchad, nuestro fiel criado sordomudo. Le escribimos una nota vy €l nos responderd con otra nota en la que nos hard una interesante revelacién. Volvemos abajo <sup>y</sup> vamos <sup>a</sup> la capilla donde en el altar de nuestros dioses se encuentra una Estera Magica que al examinarla nos dard un mensaje del Consejo. Pero Malnor acecha y la destruirá. Rezemos entonces a nuestros dioses y ellos nos proporcionarán una Daga que es la única arma capaz de vencer al Angel de la Muerte. Salimos al patio, montamos en nuestro caballo Fiannboda <sup>y</sup> partimos hacia el Este.

Entonces nos damos cuenta que por encima de nosotros vuelan unos Demonkin, sicarios de Malnor. Galopamos desesperádamente hacia el Este sin parar hasta que los dejamos atrás. Sequimos entonces al Norte, donde de entre unas piedras surge un soldado, hablamos con él <sup>y</sup> nos dird que para matar <sup>a</sup> la SCREAMING SHADOW necesitaremos encontrar antes el CHADS WED que se encuentra en el interior de una cueva vigilada por un Gorgon. Yolvemos al Sur <sup>y</sup> nos internamos en el Bosque de Aesweald, laberinto muy dificil,

Findlmente, 1legamos a un claro del bosque donde hay una estatua. También hay un montén de ceniza <sup>y</sup> si la examinamos bien encontraremos un extrafio cristal. Examinamos la estatua y si nos fijamos en sus manos encontraremos la solución. Colocamos el cristal en las manos de la estatua <sup>y</sup> de repente, un torbellino nos lleva <sup>a</sup> un extrafio lugar donde hay tres puertas Magicas suspendidas en el aire: La Puerta de la Esperanza, la Puerta de la Desesperacidn <sup>y</sup> la Puerta del Destino.

Entramos en la puerta de la Esperanza <sup>y</sup> vemos un disco ante nosotros. Lo observamos detenidamente <sup>y</sup> vemos la imagen de una antigua batalla en la que nuestro padre luchd contra Malnor. Un ruido atronador nos lleva al borde de la agonia. Cuando pensamos que esto es el fin, nos tapamos los oldos. El ruido cesa <sup>y</sup> ante nosotros hay una extrafia varita. La cogemos <sup>y</sup> somos transportados de nuevo ante las tres puertas.

Entramos ahora en la Puerta de la Desesperacitn. También aqui hay un disco, <sup>y</sup> al cbservarlo, vemos una batalla que tiene lugar en este instante <sup>y</sup> en la que Ellwood, el poseedor del Buantele de Oro esta siendo vencido por las hordas de Malnor. Nos ponemos el Guantelete de Plata <sup>e</sup> intentamos coger el disco, que explota <sup>y</sup> en su lugar nos encontramos con otra varita.

De nuevo ante las puertas, juntamos las varitas <sup>y</sup> las insertamos en un agujero gue hay en la Puerta del Destino, consiguiendo abrirla. Pasamos la puerta <sup>y</sup> nos encontramos fuera del bosque.

Caminamos al Noroeste <sup>y</sup> al Norte <sup>y</sup> 1legamos frente <sup>a</sup> los restos de un soldado. <sup>A</sup> su lado hay un brillante escudo que cogemos.

Volvemos al Sur <sup>y</sup> empezamos <sup>a</sup> caminar hacia el Este ya que queremos pasar el rio para llegar al territorio de Malnor. Al llegar frente <sup>a</sup> la posada, entramos. El Angel de la muerte ha llegado antes <sup>y</sup> encontramos al posadero <sup>y</sup> <sup>a</sup> un soldado muertos, los examinamos <sup>y</sup> encontramos unas llaves <sup>y</sup> un pequefic relicario, al observarlo detenidamente vemos que lleva una inscripcién: "PEEL BARK", intentamos salir por la puerta del fondo, para lo cual debemos apartar unos barriles que nos estorban <sup>y</sup> abrir la puerta. Nos encontramos en un sdtano en el que hay un tinel al Sur <sup>y</sup> otro al Este. Vamos hacia el sur hasta salir a unos acantilados. Seguimos al peste y encontramos una extraña pieza de jade. La cogemos y volvemos al sótano. Nos ponemos el Guantelete de Plata y nos metemos por el túnel del este. Cuando salimos vemos la siniestra figura del Angel de la Muerte gue nos esta esperando al lado del puente para impedirnos realizar nuestra misién. Nos acercamos sigilésamente <sup>y</sup> lo atacamos con la Daga Mdgica consiguiendo acabar con él.

Los dioses, nos indican ahora las palabras migicas que nos permitirdn salir del bosque encantade del otro lado del rio.

Atravesamos el puente, y en este lugar debemos salvar la posición ya que aquí acaba la primera parte de la Aventura.

Empezamos la segunda parte. Después de haber cargado la posicién préviamente salvada en la primera parte, nos encontramos en medio de un bosque del que aparéntemente es imposible salir. Si pronunciamos las palabras mégicas, se aclarard el bosque <sup>y</sup> podremos llegar a un claro donde hay un gran &bol. Examinamos su corteza <sup>y</sup> vemos que parece haber una puerta en ella, pero no sabemos como abrirla. Pronunciando las palabras grabadas en el relicario que hemos cogido, se abrirá y podremos bajar por un misterioso pasadizo que se interna en las profundidades.

Sequimos bajando <sup>y</sup> alcanzamos el fondo de un pozo del que no podemos salir. Examinamos el fondo y vemos que se halla cubierto de huesos. Además por arte de mágia, hemos perdido todos los objetos que 1levabamos. Con el hueso, tallamos unas muescas en la pared <sup>y</sup> ya podemos salir. Sequimos al Norte <sup>y</sup> llegamos a la habitacién de un monstruo cuya mirada nos convertird en piedra. Cerramos los ojos <sup>y</sup> avanzamos cuidaddsamente al Norte donde llegamos a una sala donde para nuestra sorpresa están todos los objetos que llevábamos.

Sequimos al Norte donde unos cautivos nos impiden el paso. Les lanzamos el hueso vy mientras estdn distraidos, pasamos. LLegamos ahora a una habitacién donde hay unos estantes con unas jarras. Las examinamos <sup>y</sup> probamos la pasta verde que contienen. Al instante, el tamafio de nuestro cuerpo empieza <sup>a</sup> menguar. Como no parece perjudicial, comemos una buena porcidn de pasta. De pronto nos asalta un fuerte mareo <sup>y</sup> cuando despertamos, estamos en el fondo del pozo de los huesos. Como ya sabemos salir volvemos <sup>a</sup> la sala donde estén nuestras cosas, cogemos lo que vamos <sup>a</sup> necesitar para el viaje <sup>y</sup> salimos al Este, por donde llegamos <sup>a</sup> la habitacién del Bardn de Gloom. Su guardian, al ver nuestra estatura, se burla de nosotros, lo cual aprovechamos para pasar y llegar hasta su señor.

Hablamos al Bardn de nuestra misién. Mo se muestra desecso de ayudarnos, pero tampoco desea luchar en nuestra contra, al menos por el momento. Asi que huye dejando su capa <sup>y</sup> algo muy importamte para nuestra misidn: "THE MATRIX CROWN", lo cogemos, <sup>y</sup> al tocar la corona, somos transportados fuera de estas infectas catacumbas.

Debemos ahora buscar el Chaos Weed. Para ello vamos al Norte <sup>y</sup> buscando bien encontraremos la entrada de una cueva. Entramos <sup>y</sup> para librarnos del Gorgon, nos ponemos el escudo. <sup>A</sup> causa de su brillo, el Gorgon no podrd hacer nada contra nosotros. Pasamos <sup>y</sup> por fin podremos recoger el Kelp of Chaos. Salimos de la cueva vy nos dirigimos al Este hasta la entrada de unas ruinas. Alli hay el cadaver de un monje y vemos el macuto que está junto a él. Examinamos el macuto y en su interior hay un talisman. Lo cogemos, salimos <sup>y</sup> sequimos el este hasta llegar frente <sup>a</sup> la entrada de la casa de Ellwood. Vemos un extrafio circulo de calaveras en cuyo centro dejamos el trozo de jade. Al instante un terrible Ogro hace su aparicién con muy aviesas intenciones. Pero estamos preparados. Usando el poder del Baculo Mdgico acabamos con él <sup>y</sup> al registrarlo encontramos una Flauta Magica.

Entramos ahora en la casa de Ellwood donde lo encontrames malherido. Hablamos con él <sup>y</sup> nos dice que los sicarios de Malnor le han arrebatado el Guantelete de Oro <sup>y</sup> que ahora se halla en poder de Hellgount. Después muere.

Salimos <sup>y</sup> sequimos hacia el Norte hasta que al borde de un abismo, vemos un drbol con unos extrafios frutos. Meneamos el &rbol <sup>y</sup> varios de estos frutos caen, pero cudl no sera nuestra sorpresa cuando vemos que flotan sobre el abismo. Cogemos alguno de ellos, nos ponemos el Guantelete de Plata y comemos los frutos. Nos aventuramos sobre el abismo al Norte <sup>y</sup> de pronto somos atacados por unos Demonkins <sup>y</sup> por Hellgount. Esta es la parte mas critica de la aventura, Hay que hacer los movimientos precisos <sup>y</sup> no equivocarse al teclear pues no hay oportunidad de rectificar. Usamos el Guantelete, usamos el Talisman cuatro veces seguidas acabando con los Demonkins, usamos el Guantelete de nuevo <sup>y</sup> fin&lmente con el Baculo Magico acabamos con Hellgount. Damos un salto <sup>y</sup> llegamos al otro lado del abismo junto al cadaver de Hellgount. Recuperamos el Buantelete de Oro <sup>y</sup> registranos al monstruo, encontréndole un pergamino. Trepamos por la cuerda, vamos al Norte <sup>y</sup> llegamos frente al cuerpo de guardia de los eshirros de Malnor. Nos disfrazamos con la capa del Bardn <sup>y</sup> como nos confunden con él, podremos pasar la reja.

Sequimos al Norte <sup>y</sup> llegamos frente <sup>a</sup> la torre. Tocando la flauta se abre un pasadizo secreto por el que nos introducimos.

LLegamos frente <sup>a</sup> unas gdrgolas en forma de fuente, las examinamos <sup>y</sup> ante nuestra sorpresa, vemos que tienen vida propia <sup>y</sup> nos piden el salvoconducto para dejarnos pasar, les mostramos el pergamino <sup>y</sup> nos dicen que debemos beber el liquido de la fuente. As! lo hacemos <sup>y</sup> nos permiten seguir, llegando al borde de otro abisme donde hay cuatro jaulas. Las examinamos <sup>y</sup> vemos que en una de ellas hay un hombre. Hablamos con él y nos dará la solución para pasar, llegando a una sala circular donde hav cuatro puertas. En las puertas del NW, NE <sup>y</sup> SW, por este orden, debemos entrar, cerrar la salida <sup>y</sup> volver <sup>a</sup> salir. Con esto evitaremos que nuestro enemigo pueda huir. En el centro de la sala hay una especie de altar con fuego. Intuimos que sólo es una ilusión por lo que nos ponemos el Buantelete de Oro <sup>y</sup> entramos en el Fuego. Efectivamente, 1legamos frente <sup>a</sup> Malnor <sup>y</sup> la Screaming Shadow. Malnor huye, pero lanzando el Kelp of Chaos <sup>a</sup> la sombra conseguimos acabar con ella,

Parece que al final hemos consequido nuestro propésito de acabar con Malnor. De regreso <sup>a</sup> nuestro castillo, somos recibidos cordidlmente por nuestro criade Doonchadh, el cudl nos dice que estd muy contento de nuestro regresc. Pero... Nuestro criado es sordomudo!. Sin duda Malnor ha acabado con él <sup>y</sup> ha usurpade su personalidad.

Sin pensarlo dos veces, usamos el Baculo Mdgico y efectivamente, Malnor cae fulminado por el poder de los dioses. Ahora ya stlo cabe acabar con sus restos, <sup>y</sup> para ello usamos la Matrix Crown que encierra dentro de si su espíritu para que nunca más pueda volver <sup>a</sup> hacer el mal <sup>y</sup> la paz reine para siempre,

La Aventura ha acabado y para tu sorpresa y si lo has hecho todo, habrás obtenido jel ciento cinco por cien de 1a aventura!.

Redlmente esto no suele pasar.

#### SIR DANIEL

\*B0LUCION COMPLETA (S6lo para desquiciados).

EXAMINE ROOM/GET GAUNLET/EXAMINE GAUNLET/GET STAFF/EXAMINE STAFF /E/OPEN CHEST/GET ROPE/GET CANTEEN/GET FOOD/GET LANTERN/N/ASK DERVANT/SING NOTE/S/E/EXAMINE ALTAR/EXAMINE SPHERE/PRAY GOD/GET DAGGER/EXAMINE DAGGER/W/SW/MDUNT STALLION/EJE/E/E/N/N/ASK RANGER/S/S/S/E/W/N/EXAMINE ASHES/EXAMINE ESTATUE/EXAMINE HANDS/GET CRYSTAL/PLACE CRYSTAL/EXAMINE DOORS/ENTER HOPE/EXAMINE ORB/COVER EARS/GET ROD/RESTORE/ENTER DESPAIR/EXAMINE ORB/WEAR GAUNLET/GET ORB/REMOVE GAUNLET/RESTORE/JDIN RODS/INSERTRODS/ENTER DESTINE/NW/N/EXAMINE INNKEPER/GET KEYS/EXAMINE RANGER/GET LOCKET/EXAMINE LOCKET/ OPEN DOOR/MOVE BARRELS/UNLOCK DOOR/OPEN DOOR/ENTER DOOR/CLOSE DOOR/S/S/W/GET JADE/E/N/LANTERN ON/N/RESTORE/WEAR GAUNLET/E/CREEP UP HIT DAGBER/REMOVE GAUNLET/SAVE.

LOAD/GREEN PEACE/EAT FOOD/SE/EXAMINE TREE/HELP/PEEL BARK/D/D/EXMINE PIT/GET BONE/U/N/CLOSE EYES/CREEP N/N/THROW BONE/N/EXAMINE JARS/TASTE PASTE/EAT PASTE/EXAMINE PIT/GET BONE/U/N/CLOSE EYES/CREEP N/DROP BOME/GET GAUNLET/GET STAFF/GET SHIELD/GET ROPE/GET JADE/EAT FOOD/E/SAY BARON/GET CLOAK/GET CROWN/N/EXAMINE SLIME/GO CAVE/EXAMINE NICHE/TIE ROPE/E/WEAR SHIELD/NE/NW/GET WEED/SE/SW/DROP SHIELD/W/W/S/E/E/IN/EXAMINE SPEAR/EXAMINE PRIEST/EXAMINE POUCK/EXAMINE TALISMAN/GET TALISMAN/N/E/E/PUT JADE/FLAME BOLT/EXAMINE OGRE/GET FLUTE/EXAMINE FLUTE/IN/ASK ELLWOOD/N/N/SHAKE TREE/GET BERRIES/WEAR GAUNLET/EAT BERRIES/N/USE GAUNLET/USE TALISMAN/USE TALISMAN/USE TALISMAN/USE TALISMAN/USE TALISMAN/USE TALISMAN/FLAME BOLT/JUMP/GET GOLDEN GAUNLET/EXAMINE HELLGOUNT/GET SCROLL/EXAMINE SCROLL/U/N/WEAR CLOAK/GD GATE/M/PLAY FLUTE/ENTER PASSAGE/EXAMINE GARGOYLE/SHOW SCROLL/DRINK LIBUID/N/EXAMINE CAGES/ASK MAN/N/NW/CLOSE DOCR/OUT/NE/CLOSE DOOR/OUT/SW/CLDSE DOOR/OUT/WEAR GOLDEN GAUNLET/GO FLAMES/THROW KELP/FLAME BOLT/JOIN GAUNLETS/ USE CROWN.

# - Pasión por las aventuras

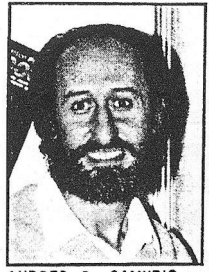

ANDRES R. SAMUDIO

T. odo empezd hacia el afo 1883 cuando un aventurero llamado Andrés Roberto Samudic empezd a escribir aventuras con un parser llamado Quill; se<br>podria decir que este es el comienzo del hoy podria decir que este es el comienzo<br>director de Aventuras AD.

Tres años mas tarde, debido a la gran<br>atracción que sentia (y siente) por los temas<br>relacionados con los mayas, realizó junto a su relacionados con los mayas, realizo junto gran amigo <sup>y</sup> grafista Carlos Marqués una aventura llamada "La Diosa de Cozumel", aventura basada una trilogla que el mismo habla inventado, la trilogla de Ci-u~than.

Un poco mds tarde consiguid el PAW, reali- zando alguna que otra aventura que no menciono porque no es necesario.

Pero no fue hasta que mandd "La Diosa de Cozumel" (no confundir con la versión moderna) a<br>Microhobby y a Dinamic cuando decidió fundar AD Microhobby y a Dinamic cuando decidio fundar apoyado en todo momento por Dinamic.

Por entonces ya conocia a Manuel Gonzalez y junto a el y algunos más, como Carlos Marques, Juanjo Muñoz -Yieep- o Eva Samitier -Hebilla de Calatayud-, realizaron su primera aventura, "La Aventura Original", escrita con el parser DAAD (Diseñador de Aventuras AD), parser diseñado especidlmente por Tim Gilberts para AD <sup>y</sup> que les costd la nada despreciable cifra de 2.700.000 Ptas. Dicho sea de paso y a petición de Andrés

Samudio, notifico que el DAAD està en venta por "sólo" 1.000.000 de Ptas, ya que a partir de muy<br>poco tiempo van ha utilizar un nuevo sistema llamado HIPERCARD, sôlo para 16 bits, por lo que<br>adivinarêis que, como me ha comentado Andrés, no van <sup>a</sup> realizar mds aventuras para <sup>8</sup> bits.

Como iba diciendo, "La Aventura Original" se<br>escribió como homenaje a la primera aventura por<br>ordenador escrita en la dècada de los 70 por<br>Crowter y Woods. La versión de AD fue dirigida por<br>Andrès Samudio, programada por M los graficos fueron realizados por Carlos Marques y como anécdota decir que tuvieron que buscar entre casi diez dibujantes porque al bueno de Andrés no le gustaba la perspectiva que utiliza- ban. Paraddjicamente todavia conserva los dibujos.

<sup>Y</sup> una cosa que pocos conocen, AD realizd unas versiones mejoradas, inéditas de "Los Pájaros de Bang-Kok" <sup>y</sup> "Don Quijote" que por causas desconocidas, aunque las conprd, Dinamic no las ha lanzado.

También estuvieron a punto de publicar una aventura llamada "Espejos" de un aventurero asturiano y que por lo visto participa en Concurso de Aventuras que AD <sup>y</sup> Microhobby han organizado.

<sup>4</sup> principios del 90, AD lanzd su segunda aventura reconocida, "Jabato", hecha con el DAAD, <sup>y</sup> basada en el popular heroe del comic espafiol vy aunque estaba bastante bien realizada, no llegd <sup>a</sup> alcanzar el éxito que de ella se esperaba. Estaba dirigida por Andres Samudio, programador Manuel Gonzalez, los graficos fueron realizados por Juan A. Darder <sup>y</sup> Carlos Marqués de los dibujos de Paco Zarco y como seteadores Juanjo Muñoz y la incansable Eva Samitier.

Un par de meses más tarde lanzó al mercado "La Diosa de Cozumel", versión mejorada de la<br>anteriórmente Comentada aventura de Andrés y anteriôrmente comentada aventura de Andrés Carlos, también hecha con el DAAD, <sup>y</sup> que a pesar de los problemas que ha causado la masterización y<br>los pequeños fallos que tiene, es, hasta el pequeños fallos que tiene, es, hasta el momento <sup>y</sup> a mi entender, la mejor aventura espafiola hasta el momento. Fue dirigida por Andrés Samudio, programada por Tim Gilberts, los graficos realizados por Carlos Marques <sup>y</sup> Juan A. Darder a partir de los dibujos de Fernando Carridn <sup>y</sup> como colaboradores Juan Muficz Falco <sup>y</sup> Eva Samitier.

Su Ultima creacién es "La Aventura Espacial", primera aventura de Juan Manuel Medina, procedente de la ciudad de La Linea de la Concepcidn, ciudad vecina a la mla <sup>y</sup> que se encuentra en la Bahia de Algeciras, la cual tiene el nombre de mi ciudad.

"La Aventura Espacial" tiene muy buenos grdficos <sup>y</sup> un sistema de mends recomendado a los apAticos de la mecanografia <sup>y</sup> que a la larga resulta muy cômodo. En cuanto a las criticas que ha recibido sobre el sistema de siglas quiero aclarar que cuando te acostumbras resulta mucho mds sencillo el juego.

En el momento de escribir este artlculo AD acaba de finalizar "Los Templos Sagrados", segunda parte de la trilogia de Ci-u-than y que se desarrolla en plena peninsula del Yucatan; <sup>y</sup> esta trabajando en una aventura de cinco partes, que por lo que me ha comentado Andrés, trata de magia <sup>y</sup> se desarrolla en cinco mundos diferentes.

Para terminar y antes de despedirme, quisiera<br>desear suerte a AD en este proceloso campo y<br>aunque no vayan a seguir realizando aventuras para 8 bits, que sigan deleitândonos con ellas en los <sup>18</sup> bits.

Suerte <sup>y</sup> hasta otra.

#### COMUNICADO IMPORTANTE

En estos momentos AD ha cambiado de sede vy cuenta con una plantilla de sélo cinco miembros ya que Carlos Marquès (grafista) y Manolo Gonzalez<br>(programador) se han tenido que marchar debido a (programador) se han tenido que marchar debido a que no pueden alternar su trabajo<br>realización de aventuras.

Juan A. Rodriguez Artamendi

CORREO

Remitir todo el correo relacionado con el fanzine as

> Enrique Garcia Martin C/Herrerin, 1, 4.Izda 50002 Zaragoza TEL: (878) 490854

Por favor, para facilitarnos mas las cosas,<br>indicad en una esquina del sobre: "A TRAVES DEL<br>ESPEJO". Y tras la palabra "REFERENCIA:", la ESPEJO". I Tras la palabra "REFERENCIA:", la<br>Sección o persona a la que va dirigida vuestra<br>carta.

Tambien, recordaros que hay una seccidn de anuncios para particulares <sup>a</sup> la que esperamcs que escribdis.

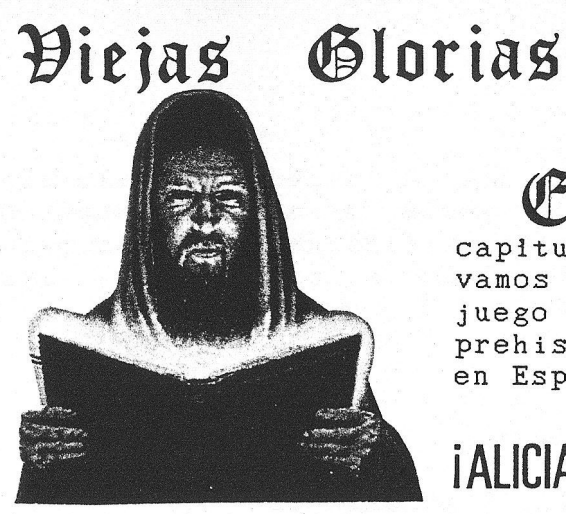

E<sup>t</sup>n nuestro segundo capitulo de VIEJAS GLORIAS vamos a ocuparnos de un juego perteneciente <sup>a</sup> la prehistoria de la aventura en Espana.

### |ALICIA!

ALICIA es una aventura grafico-conversacional basada en el ultra-famoso cuento de Lewis Carrol. Alicia en el Pals de las Maravillas, fue publicada en <sup>1985</sup> por HICROHOBBY en su cassette numero dos.

Es una sencilla aventura escrita en basic<br>-que, aunque con técnicas de programación obsole tas, alcanza muchas veces el nivel de juego actual.

Bueno, voy a contaros un poco la historia de este pro grama <sup>y</sup> vamos a centrarnos en esta vieja joya, su autor es Luis E. Juan, del del que<br>no se ha vuelto a saber ha vuelto a nada.

El objetivo del juego es recorrer el mdximo ndmero de lugares, recogiendo objetos que podremos utilizar, resolviendo acertijos <sup>y</sup> un sinfin de cosas mds que no os queremos descubrir. En el<br>juego tù eres Alicia y debes seguir los pasos que Alicia: sigue en el libro. La aven-  $\epsilon$  /  $\approx$   $\approx$  tura es sencilla y no debe costarte

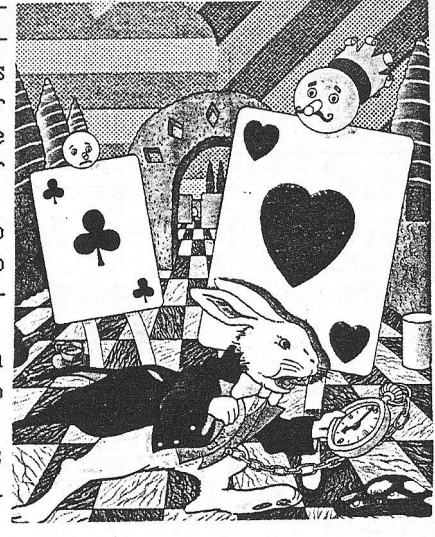

tura es sencilla <sup>y</sup> no debe costarte mucho con- cluirla. El vocabulario es muy reducido, asi que

voy a reproducirlo: COGER, DEJAR, SEGUIR, MOVER, NADAR, MIRAR, ABRIR, CERRAR, COMER, BEBER, INVEN-TARIO, PUNTUACION <sup>y</sup> las direcciones: NORTE, SUR, ESTE, OESTE, SUBIR y BAJAR. Lamentdblemente no podemos utilizar abreviaturas.

El mapeado no es muy extenso, unas 50 pantallas aproximddamente, el juego incluye en cierto momento la prosibilidad de jugar al croket contra un adversario real (nunca mejor dicho) con lo que podrås obtener puntuación. Los gråficos son sencillos, pero lo suficiéntemente bonitos para gquedar bien, ocupan la parte superior izquierda de la pantalla.

En el juego nos podemos encontrar con bastantes personajes... si ya se que son solo sentencias pero ofrecen mås realismo que personajes ¿PSI? de otros programas de cuyo nombre<br>no quiero acordarme. En fin, para acabar una no quiero acordarme. En fin, para acabar dltima recomendación, aunque no es necesario para<br>acabar el juego, no estaria mal que leyerais el libro de Lewis Carrol... ¿por qué?... iporque sil... ¿pasa algo?

iThe Chief Examiner!

# PROGRAMACION EN EL PAW. GUIONES (1)

 $E_n$  este capitulo ampliaremos un tema solamente sefialado en la anterior entrega: Los Guiones.

Como otro antes que yo (un Samundino persona- jel), ya realizd un amplio reportaje sobre este tema en una conocida revista española, trataré no repetirme.

Antes de sentarte frente al ordenador, e incluso antes de disefiar el mapa <sup>y</sup> los problemas debes tener una idea de que va a ir tu aventura, parece oir a un lector:"Ya se me ocurrird sobre la marcha", pues no, el fallo mas grande es empezar a<br>hacer una aventura esperando una inspiración de hacer una aventura esperando una los dioses, y no es tan fâcil idear una aventura<br>original e inêdita. Primero debes conocer todo lo original e inédita. Primero debes conocer todo que se ha hecho, como se ha hecho, y si han falla-<br>do saber porque (si quieres que tu aventura sea do saber porquè (si quieres que tu aventura recordada).

Tema fantdstico (Tolkienescol). Este es unc de los temas más machacados por lo programadores, pero si tu aventura es buena no dudes en atacarlo.

Aventuras espafiolas fantdsticas <sup>o</sup> semi fan- tdsticas:

Yenght. Fue la primera aventura realizada en España, va de encontrar la fuente de la vida, el<br>juego empieza con un laberinto bastante fácil y juego empieza con un laberinto bastante facil <sup>y</sup>

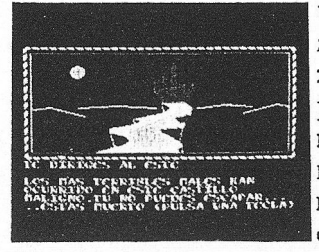

unos cuantos "personajes", al salir de él te encuentras con una<br>zona al más puro estilo de la zona al mås puro estilo de primera fase de la Original, con mônstruos, seres muy malos y otros<br>muy buenos, con castillos y un muy buenos, con castillos y un<br>montôn de llaves (como veis nada montôn de llaves (como veis del otro mundo).

Cobra's Arc. Otra aventura<br>de este estilo, aventura gobernada por iconos con poco; que destacar, también habla destacar, también habla destacar des destacar des des antigas de la composition de<br>dragones.

Legend. Consta de varias fases<br>deberås completar (en cada una llevas a un personaje distinto,<br>que al final se une a los que al final se une a demås), esta aventura tampoco es nada del otro mundo (mds bién malilla).

La Aventura Original. Una aventura clasica

fases, en la primera debes encontrar la entrada a la gruta, y en la segunda la nada original busqueda de tesoros y posterior almacenamiento.

Ciencia~Ficcidén. Otro de los temas muy usa- dos, dentro de este se pueden encontrar otros como el espacial que aunque guarda parecido se centra més en las naves <sup>y</sup> viajes espaciales que en el tema futurista.

Megacorp. Aventura que trata de encontrar al grupo de resistencia en un planeta dominado por una federacidn muy mala. Dos fases. Primera,<br>llegar a la ciudad: con médnstruos llegar <sup>a</sup> la ciudad: con HE LL raros <sup>y</sup> mds Taros \* <sup>3</sup> de

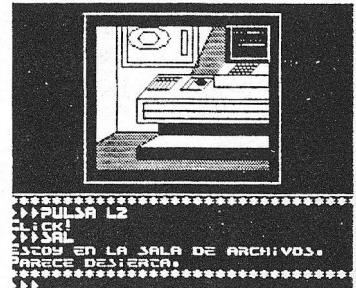

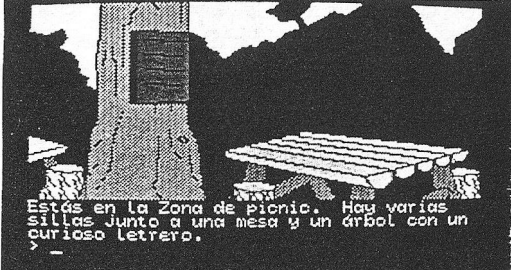

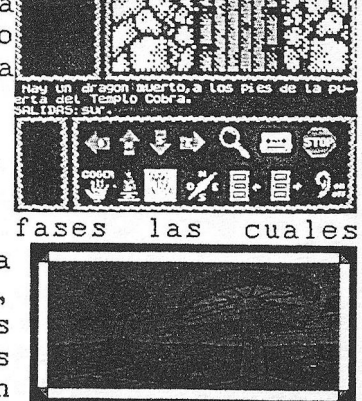

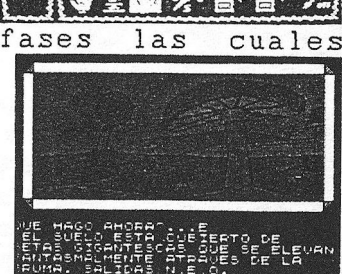

hombres, la segunda (ya en la ciudad) va de encontrar al grupo en cuestión. Tiene claves para ordenadores y un laberinto subterrâneo en unas cloacas. Una aventura bastante original y divertida.

La Guerra de las Vajillas. Aventura de corte Espacial/Humoristico, también dos fases, es una parodia de la Guerra de las Galaxias. En la primera fase deberas encontrar una nave para, en la segunda, encontrar la Estrella Pringosa y destruirla. La aventura, a pesar de ser graciosa, tiene falta de vocavulario y se hace poco jugable.

Termino este capitulo recordândoos que esta sección está abierta a vuestras dudas, aclaraciones y demás cosas que se os ocurran relacionadas con la programación de una aventura.

#### **JON**

#### ANUNCIOS. TARIFAS

Las tarifas para un anuncio, durante un fanzine, son las siguientes:

> 1/4 de página.............500 Ptas. 1/2 de pàgina............1000 Ptas. 1 pågina.................2000 Ptas. Contraportada............3000 Ptas.

Para mas de un anuncio o mas de una pågina, tenemos tarifas especiales, llamanos, te atenderemos con mucho gusto.

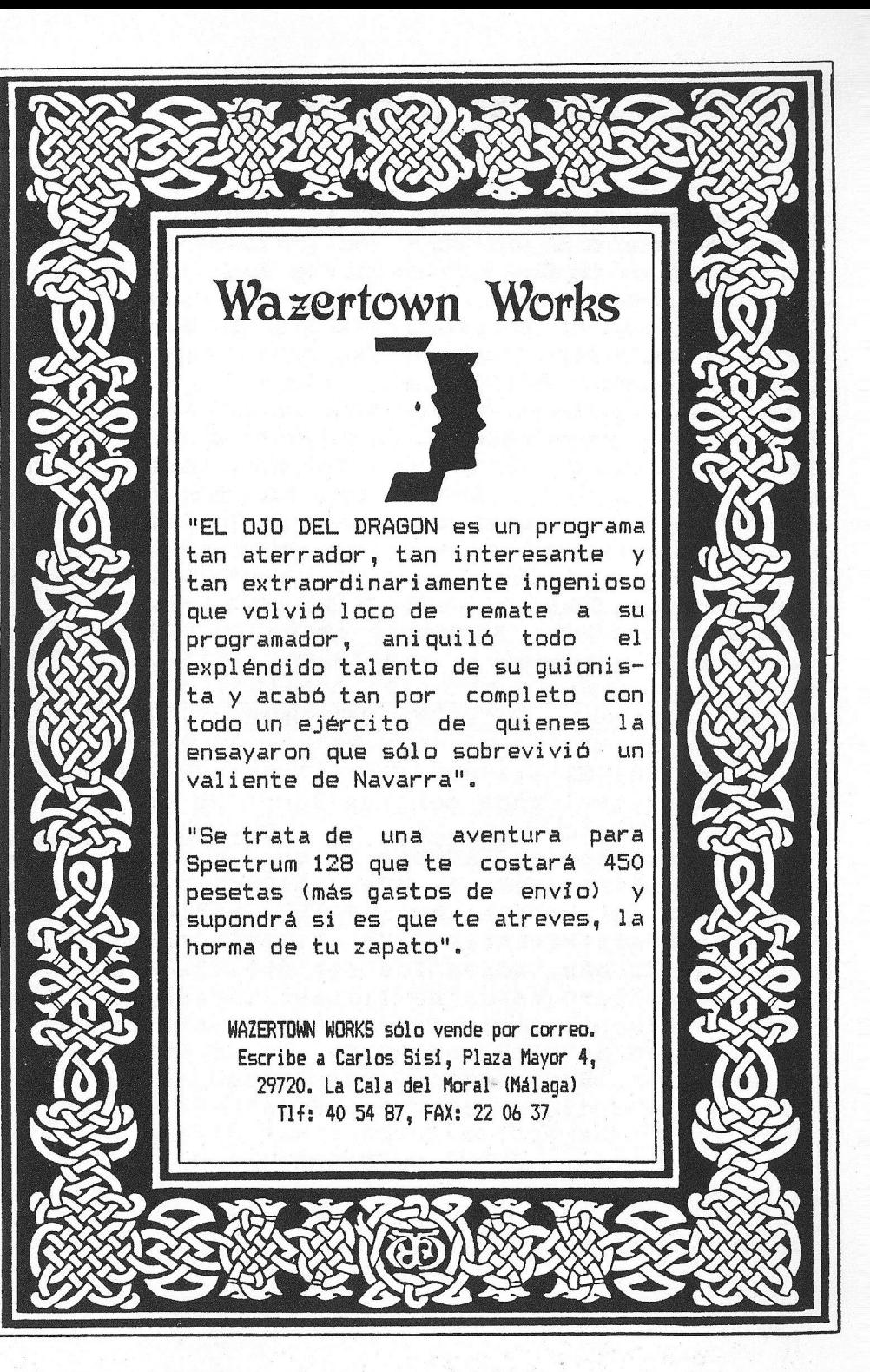

OC ASTON

®YENDO interface para impresora centronics, "Interprinter" de la marca Dktronics. Funciona en cualquier Spectrum. Compatible con Tasword y Tascalc. Saca Copys, 1list <sup>y</sup> lprint. En perfecto estado, con embalaje original, software, cable centronics, etc... Por <sup>3000</sup> ptas (Negociables)., Jorge Fuertes Alfranca C/0rgano, 3 50001 Zaragoza, Tel: (976) 396418 (Horas comida).

BDESEARIA contactar con otros aventureros para intercambiar soluciones, mapas, aventuras <sup>y</sup> todo lo relacionado con ellas. Daniel Querol Burés. C/Bajada del Alba,lé 08190 Sant Cugat del Valles, Barcelona. Tel: (93) 6746883

BME INTERESARIA contactar con gente que posea gran cantidad de juegos de estrategia y deportivos, tanto españoles como ingleses. Escribir a José Antonio Elias, C/Molino de las Armas, 14, 4.B <sup>50014</sup> Zaragoza.

®BUSCO programas de autoedicitn f(a ser posible el Microdesing) para Amstrad CPC 5128 en disco, también me interesaria cambiar todo tipo de programas conversacionales para dicho ordenador. Interesados escribir a: José Enrique Barcia Martin. C/Herrerin N.1 4,1z 50002 Zaragoza. De 15:00 a 16:30 horas.

#### SACO DE AVENTURAS

iHe tu! Si ese que esta sentado frente al ordenador, tecleando como un loco. No te que te he visto. escondas

Has hecho una aventura que consideres muy buena. La ensefias a consigues que se rian o que estan los alienigenas...<br>jugarla. Es mas, todos <sup>y</sup> jugarla. Por qué no me llamas, te aseguro que no te haré rico, pero te ayudaré a darte a conocer, <sup>a</sup> que alguien no solo no se ria, si no que pague por tu aventura. Somos pocos, pero escogidos (y<br>pocos, dia a dia se convierten en un ejèrcito). tu aventura. Somos pocos, pero escogidos (y los tus amigos, pero jugarla. Es mås, todos los lectores quieren te pregunten<br>iero verla, solo donde quiero verla

JORGE (976)396418

## JUEGOS: Nether Earth

\<br>\ether Earthes un juego de estrategia treméndamente adictivo, es un juego de construción de robots, con los que tienes que vencer al enemigo (que lo hay, claro). El objetivo es capturar las bases enemigas o destruirlas en su caso. En juego, td controlas una nave que posdndose encima de tus robots puedes controlarlos manualmente, esta nave puede ser muy útil para obstaculizar a<br>los enemigos va que es invulnerable y también la los enemigos ya que es invulnerable y también puedes usar para tapar la entrada <sup>a</sup> fabricas si algdn robot enemigo lo intenta. Cuando te has posado encima de algun robot puedes elegir entre controlarlo diréctamente <sup>o</sup> bien darle drdenes de atacar, defender, capturar...

Como ya hemos dicho el objetivo es capturar las bases y tù controlando sólo la primera. En las bases es donde podemos construir robots, aunque nenesitaremos repuestos, por lo que tendremos que ocupar fabricas de chasis, armas, etc.

### COMO LLEGAR AL FINAL

Empieza construyendo dos robots econômicos: Robot 1: Patas +  $Cañ\ddot{o}n = 5$  ptos. - Robot 2: Anti-Grav <sup>+</sup> Phasers <sup>=</sup> <sup>14</sup> ptos. Al primero le das drdenes de capturar las fâbricas neutrales mâs cercanas, con el otro robot en control manual avanzas hacia factorlias mds lejanas, seria muy bueno llegar a la segunda fabrica de chasis, capturdndola; si ves por el radar que ain falta para que los robots enemigos lleguen a tu posición, avanza hasta dos fábricas más adelante, es una fabrica de armamento laser, ponte pegado al muro izquierdo en la parte superior de la pantalla y alli en COMBAT MODE disponte a repeler ataques enemigos durante .un tiempo, transcurrido

un rato ya podrås construir mås robots, asi que deja el robot con órdenes de STOP AND DEFEND (si todavia aguanta, claro) y dirigete a la primera base, si mientras ves que el robot 1 tiene dificultades para capturar alguna neutral, dale una ayudita, en la base construye<br>los robots que puedas y dales ordenes de SEARCH AND DESTROY ENEMY ROBOTS.

El siguiente objetivo sera ir ocupando las posiciones sefialadas con un asterisco en el mapa, ocupando progresivamente estas posiciones <sup>y</sup> dando instrucciones de STOP AND DEFEND podremos resistir el avance del enemigo, <sup>a</sup> medida que vayamos teniendo puntos de construccidn, construiremos mas robots. Ocupadas todas las posiciones estratégiseñalada con flechas en el mapa, dåndoles ordenes de destruir robots enemigos, también deberemos capturar las fdbricas enemigas <sup>y</sup> sus bases, hasta haber conquistado todas las bases <sup>y</sup> con ello. haber logrado la victoria final.

### CONSEJOS

- eEl perfecto robot de combate es: Anti-Grav <sup>+</sup>  $Cannon + Missiles + Phasers + Electronics =  $23$$ ptos.
- eNunca hay que economizar en el chasis, un chasis Anti-Grav nos proporciona una gran superioridad. Hay cinco fabricas de chasis, siendo vital su
- **Conguista. El armamento nuclear puede ser muy util para despejar el camino y destruir bases enemigas.**

iTHE CHIEF EXAMINER!

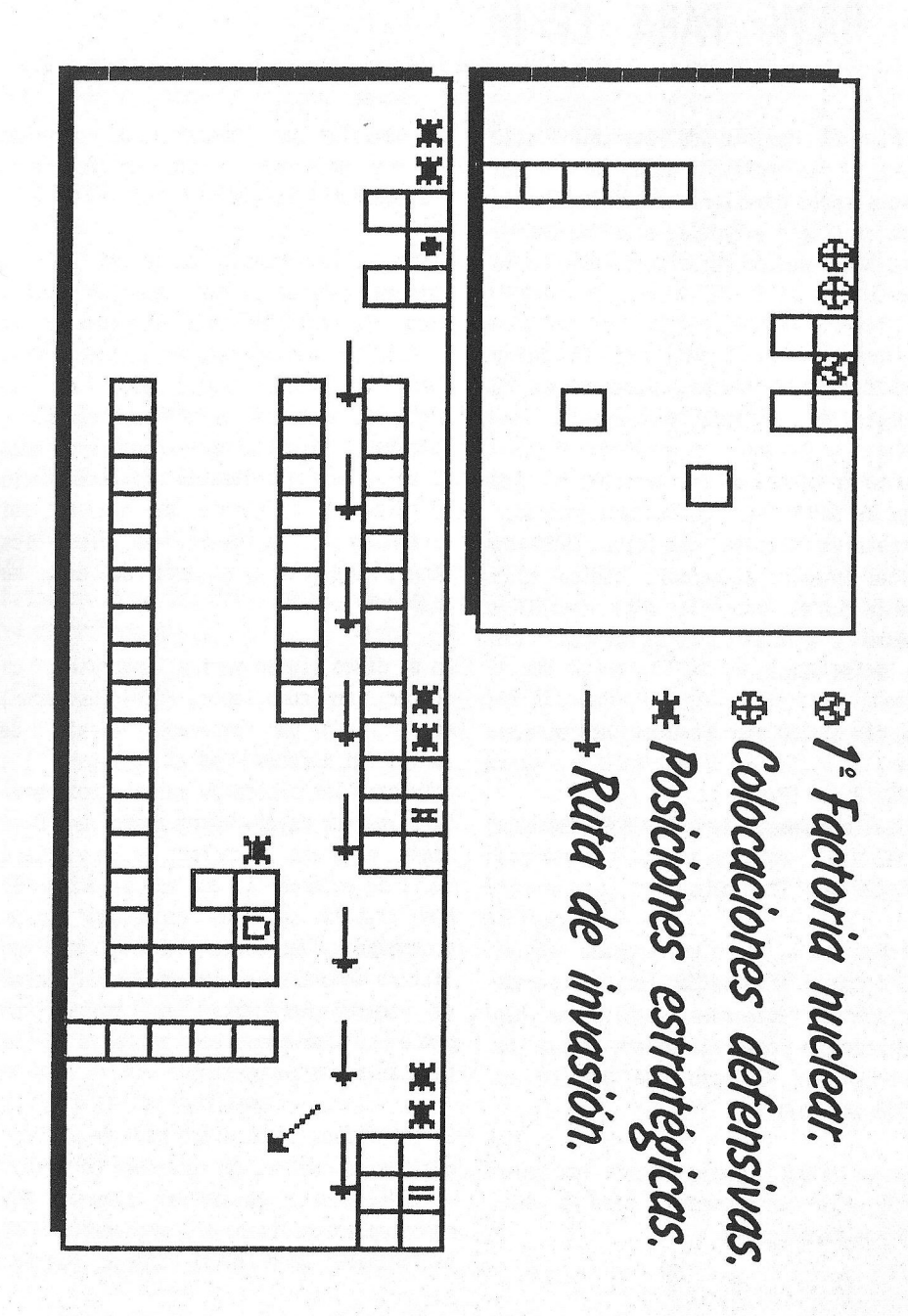

### EL PAW. PARA CP/M

En el momento de escribir este articulo, la versién para CP/M del Professional Adventure Writing acaba de llegar a Espafa, <sup>o</sup> por lo menos, yo no habia tenido noticias de ello hasta ahora.

Este programa, ha llegado desde el Reino Unido, ya que nadie parece tener la intencién de distribuirlo en Espafa.

Como ya he dicho, es una versién de PAW capaz de correr en cualquier ordenador provisto de sistema operative CP/M de Digital Reseach. El manual, indica cláramente que el programa está especifícamente disefado para correr en las siguientes máquinas:

-BBC con el 780 como segunde microproceador, -PCWB512 con CP/M 3 -CPC444 con unidad de disco o CPCA64 bajo Cr/M2 -CPC4128 bajo CP/M plus.

De todos modos, yo lo he probado en mi PLUS <sup>3</sup> con el CP/M de Locomotive <sup>y</sup> parece funcionar corréctamente. También me han comentado que posiblemente sea capaz de correr en un PC bajo una versión de MS/DOS muy baja.

Aclarado ya quién puede hacer funcionar el PAW en su "enviroment", paso a describiros el programa.

Los manuales que acompafian al programa son muy parecidos a los de Spectrum, practicamente iguales.

Al principio, cuando cargé el CP/M e intenté instalar el PAW, casi me vuelvo loco. Bin tener ni idea de manejar el CP/M tardé un buen rato en cargar el PAW. Cuando al fin aparecié algo en la pantalla, me quedé entre sorprendido vy extraiado. jAquello no se parecia en nada al del Spectrum!. Después de examinarlo un rato, me di cuenta de que es asi extérnamente, es decir, no tiene los menls, ni overlays, ni nada de eso. Me explico:

En el disco vienen varios programas, un editor, un compilador, un testeador, e<mark>tc... todo por separado, además de</mark><br>varias utilidades para ajustar las para ajustar las columnas, los ciclos de pausa <sup>y</sup> todo eso. Para los que hayais programado en <sup>C</sup> <sup>o</sup> algin programa parecido os resultard facil de entender lo que voy a decir. El PAW trabaja como un compilador o un ensamblador, es decir, le dames un listado fuente en el que está todo, desde el vocavulario hasta las tablas de procesos, <sup>y</sup> el compilador se encarga de pasarlo a codigo objeto.

En principio, en el disco hay un editor que nos permite cargar una base de datos <sup>y</sup> modificarla, aunque el manual nos recomienda utilizar un procesador de textos para generar el código fuente.

Este procesador debe de grabar el texto en ASCII, sin incluir ningdn codigo de control, :

El codigo asi generado es parecido a esto:

```
/LTX 3Texto localidades
/0 slocalidad 0 Introduccién
EL BILLETE
```
Estoy en la parada del autobús y el viento se ha llevado mi billete, ¿Puedes ayudarme <sup>a</sup> encontrarlo?  $/1$ iEstoy dentro de la bolsa! 12 Estoy en la parada del autobis, un camino va de norte <sup>a</sup> sur...

/CON ; Conexiones /0 <sup>N</sup> 2 ;Comienzo 1 di Rolsa<br>12 september 1988<br>1988 september 1988 /2 \* jParada  $H = 4$  $13...$ 

<sup>Y</sup> asi con todo. Hay que resaltar que las tablas de respuesta <sup>y</sup> procesos, quedan exdctamente igual de lo que quedarian en el PAW de Spectrum. Los comandos <sup>y</sup> sus parámetros son exáctamente iguales que en el resto de las versiones,

8i tenemos un poco de practica en el manejo de este programa <sup>y</sup> del CP/M vy ademés tecleamos <sup>a</sup> buena velocidad, podemos pasar nuestra aventura de Spectrum a Amstrad CPC o/y a PCWBIS2 inmedidmente.

Pero bueno - se preguntará el lector -¿es que este programa es perfecto?. Pués no le responderé yo - tiene algunos torni-11os flojos. Por ejemplo, Gilsoft no ha sabido estar <sup>a</sup> la altura de las circunstancias en la parte grafica. Hay un programa en el disco, que se supone, se encarga de ensamblar pantallas gréficas con la aventura. Es toda una odiséa, yo todavia no lo he consequido. Estas pantallas, deben de estar disefiadas en formato de SCREEN\$ con cualquier editor grdfico, Podéis imaginaros la memoria que consumen!.

Aparte de todo esto, a los Spectrum maniacos este programa nos sirve de poco, ya que la versidn de este ordenador es infinitamente mds cémoda y mejor. Ademds, pocas personas tienen un plus tres, <sup>y</sup> menos aun tienen el CP/M.

De todas formas, es una interesante curiosidad que os aconsejo que vedis. <sup>Y</sup> a: los usuarios de Amstrad les viene que ni pintado.

THE DARK MASTER

SACO DE AVENTURAS, Buenas aventuras en castellano

Abrimos el saco de aventuras y ¿què encon-<br>ramos?... iDos magnificas aventuras en castella-<br>no!.

— LA CAVERNA DEL DRAGON DE BRONCE.

—- LA MALDICION DE MAC LEOD.

En ambas aventuras recorreras mas de 60 localidades, aniquilaras dragones, perseguiras enanos<br>ladrones y mucho mas.

Puedes encontrar multitud de objetos en tu camino, puedes morir de mil formas diferentes, pero no desesperes, siempre puedes jugar otra partida.

Estas aventuras te engancharån desde el principio ¥ no te soltaran.

Sdlo servimos en cinta. Las aventuras funcionan en cualquier modelo de Spectrum (48/128/+2/+2A/+3) y son fåcilmente transferibles a disco.

Puedes tener las dos por sólo 500 ptas (más gastos<br>de envio). Una oportunidad que no puedes dejar pasar.

Si, suscriptor, te estoy oyendo. Para ti hay un descuento del <sup>20</sup> por ciento. i0 sea que puedes disfrutar de estas aventuras por solo <sup>400</sup> pesetas!

Pero... ¿Aůn no te has suscrito?, ¿pues a que esperas?.

Puedes pagar por giro <sup>o</sup> cheque (+ <sup>100</sup> ptas de gastos de envio) <sup>y</sup> puedes pedirla contra reembolso (+275 ptas degastos de envio J.

#### SACO DE AVENTURAS

- LA CAVERNA DEL DRAGON 1. DE BRONCE (Daniel Querol Bures)
- 2. LA MALDICION DE MAC LEOD (Daniel Querol Bures)

### **500 PTAS**

ere e

#### SUSCRIPCIONES

Uuieres recibir los fanzines más comodamen-<br>te? ¿Quieres obtener ventajas al comprar aventuras por correo? ¢Quieres utilizar nuestras pequefias pero importantes influencias?<br>Por solamente 1000 (mi

1000 (mil) pesetas tendrds derecho a recibir 1 revista mensualmente durante cuatro meses <sup>y</sup> sin gastos de envio.

Podras pagar a tu elección de dos formas di-<br>ferentes, sólamente tienes que rellenar los si-<br>guientes datos y mandarlos a la dirección del<br>fanzine.

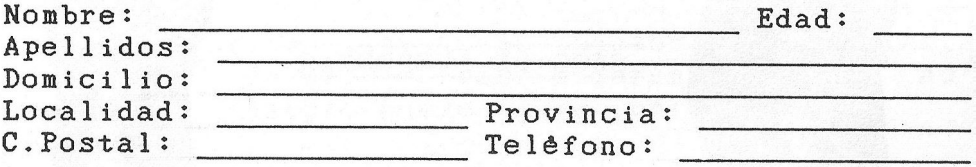

<sup>=</sup>Contra reembolso. (Mas <sup>250</sup> Pts de gastos de Giro Postal a nombre de Enrique Garcia Martin, C/Herrerin N.1 4.Izq 50002 Zaragoza

(Recorta <sup>o</sup> copia este cupdn) <sup>A</sup> TRAVES DEL ESPEJO, Enrique Garcia Martin, C/Herrerin N.1 4.1zg, <sup>50002</sup> Zaragoza

SUSCRIPCIONES GRATUITAS

Si, habeis leido bien. Todo el que quiera, puede disfrutar de una suscripción (cuatro números) gratuita. Para ello, sélo has de conseguir que tres de tus amigos, se suscriban al fanzine y que indiquen en su carta <sup>o</sup> giro lo siguiente:

SOCIO CAPTADO POR: (Y tu nombre completo).<br>o havan llegado los tres, empezaremos a Cuando hayan llegado los tres, empezaremos enviarte los fanzines. Facil, ¿no?.